# Metodika nastave računarstva A 4L, Ispit - JAN1

15.01.2020.

Pročitati sve zadatke **pažljivo** pre rada - sve što nije navedeno ne mora da se implementira! Napraviti na Desktop-u direktorijum sa imenom mnra\_rok\_Ime\_Prezime\_mlGGXXX u kome se nalazi vaš projekat. Koristiti editor po želji (npr. Kate). Sve kodove ostaviti unutar vašeg direktorijuma. Da bi pokrenuli program, treba da se u terminalu pozicionirajte na vaš direktorijum. Recimo da želite da pokrenete program 1.py, onda treba da ukucate python 1.py. Sa naredbom pwd mozete da vidite u kom direktorijumu se trenutno nalazite. Sa naredbom cd imeDirektorijuma postavljate sa na poddirektorijum imeDirektorijuma. Ako u naredbi cd umesto imeDirektorijuma stavite .. onda se pozicionirate na roditeljski direktorijum. Sa naredbom ls možete da vidite sadržaj direktorijuma na kome se trenutno nalazite. Vreme za rad:  $2h$ . **SREĆNO**!

### 1. Savršen broj  $(7p)$

Napraviti program koji će ispitati da li je broj, koji se unosi sa standardnog ulaza, savršen. Savršen broj je onaj broj koji je jednak zbiru svojih pravih delilaca (uključujući jedinicu).

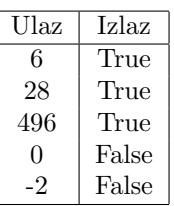

### 2. Determinanta (8p)

Napisati rekurzivnu funkciju koja raˇcuna determinantu matrice. Za matricu koja se unosi sa standardnog ulaza, ispisati rezultat na standardni izlaz.

Test primeri

- Ulaz:  $[[1,0], [0,1]]$  Izlaz: 1
- Ulaz:  $[1,-1], [1,1]]$  Izlaz: 2
- Ulaz:  $[[1,2,3], [-2, -10,-6], [7,8,10]]$  Izlaz: 66
- Ulaz: [[1,2.5,3], [4,5.7,6]] Izlaz: Matrica nije kvadratna

## 3. Kvaternioni (7p)

Kvaternioni imaju sledeći oblik  $a + bi + cj + dk$ , pri čemu su a,b,c,d  $\in R$ . U fajlu kvaternion.py napravi klasu Kvaternion sa sledećim metodama:

- $\bullet$   $\text{__init }_{(a,b,c,d)}$  konstruktor za klasu, koji postavlja odgovarajuće argumente.
- saberi $Sa(w)$  pri čemu je w kvaternion. Saberinje se vrši po koordinatama, tj.  $(a_1, b_1, c_1, d_1) + (a_2, b_2, c_2, d_4) = (a_1 + a_2, b_1 + b_2, c_1 + c_2, d_1 + d_2).$ Kao rezultat se vraća nov kvaternion.
- pomnozi $Sa(w)$  pri čemu je w kvaternion. Važi sledeća tablica množenja

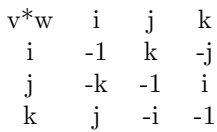

- pomnoziSaSkalarom(n)  $n \in R$  $n * (a, b, c, d) = (n * a, n * b, n * c, n * d)$ Metod vraća nov kvaternion.
- toString() koja ispisuje kvaternion na standardni izlaz u obliku  $a + bi + cj + dk$

U fajlu 3.py koristiti fajl kvaternion.py kao moduo. Napraviti dva kvaterniona i skalar, i testirati gore navedene metode. Rezultate ispisati na standardni izlaz.

#### 4. Studenti (8p)

Napraviti program koji sortira studente iz fajla prema proseku opdajuće. Fajl je se sastoji iz više redova, pri čemu se u svakom redu nalazi indeks jednog studenta, zatim space, pa onda prosek tog studenta. Pretpostaviti da je fajl ispravan. Sortirane studente uneti u nov fajl u istom formatu.

Test primer ulaz.txt: 2017080 9.5 2018321 9.8 2017222 7.67 2017111 8.95 2016121 9.33 2017221 8.33 izlaz.txt: 2018321 9.8 2017080 9.5 2016121 9.33 2017111 8.95 2017221 8.33 2017222 7.67